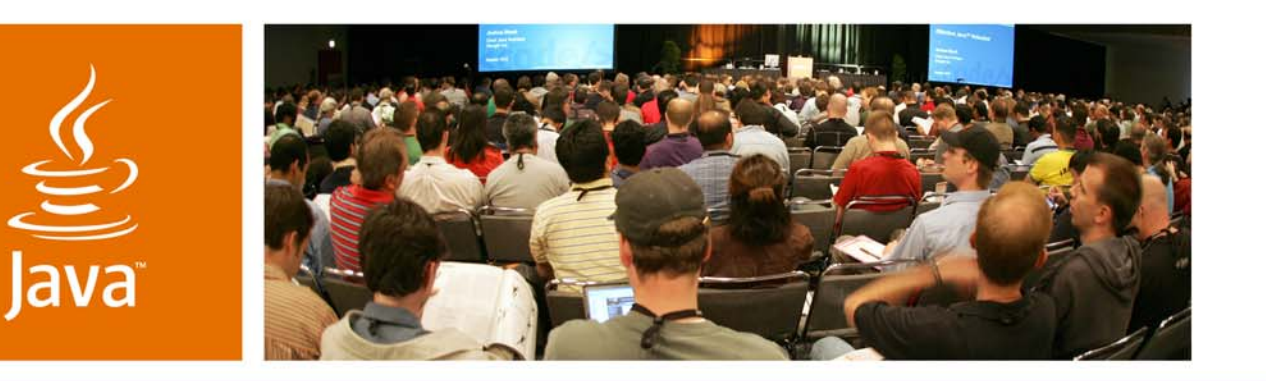

lavaOne

& Sun

### *Using Ajax With POJC (Plain Old JavaServer™ Faces Components)*

**Craig McClanahan, Matthew Bohm, Jayashri Visvanathan**

Sun Microsystems, Inc.

TS-9511

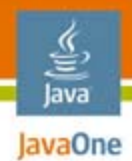

### Goal of this Talk To answer the burning question…

How can I add Ajax behaviors to my JavaServer<sup>™</sup> Faces technologybased application, without throwing away my investment in existing component libraries?

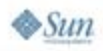

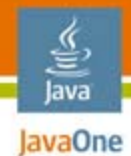

### Agenda

**Problem Statement Background** Issues to Be AddressedLow Level ConcernsMedium Level ConcernsHigh Level Concerns Summary and Q&A

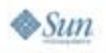

## The Problem Statement

What are we trying to accomplish?

#### ●*I have*

- Existing Java technology-based web applications...
- ●Plus new applications on the drawing board…
- ● Based on existing JavaServer Faces component libraries…
- ●In which I have a considerable investment

#### ● *I want*

- $\bullet\,$  To add Ajax functionality...
- ●To my existing applications as well as new ones…
- ●Without throwing away my existing libraries
- And it needs to work with my favorite IDEs too

lava lavaOne

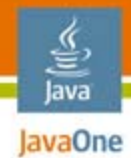

## Agenda

### Problem Statement **Background** Issues to Be AddressedLow Level ConcernsMedium Level ConcernsHigh Level Concerns Summary and Q&A

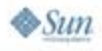

## Faces Technology

Very brief introduction to JavaServer Faces technology

- ● *JavaServer Faces technology is:*
	- *A server-side user interface component framework*
		- *Components modelled as Java objects*
		- *Expressions bind components to values and methods*
		- ● *Renderers emit HTML (or other markup) and/or JavasScript™ technology*
		- *Support for additional features less relevant to this discussion*
			- *Converters, Validators, Navigation Handler*
	- *A runtime front controller framework*
		- ●*Well defined request processing lifecycle for HTTP POSTs*
		- *Simple dependency injection mechanism ("managed beans")*
- ●*Original design centered on form submit handling*

#### JavaServer Faces components Faces Technology

- ● *Server side components organized into a tree*
	- *Single root node provided by the framework*
	- ●*Content nodes assembled by the application developer*
- *For HTML, the shape of the component tree is generally the same as the resulting DOM tree*
	- ●*Many components write start and end elements*
	- ●*While delegating nested elements to child components*
- ● *JavaServer Faces technology maintains the state of the tree across HTTP requests*
	- *Simplifies applications—just react to events*

## Faces Technology

Component Representation In Source [JavaServer Pages™ (JSP™ pages)]:

#### **<f:view>**

**<h:form id="logonForm">**

**<h:panelGrid columns="2">**

**<h:outputLabel for="username" value="Username:"/>**

**<h:inputText id="username"/>**

**<h:outputLabel for="password" value="Password:"/>**

**<h:inputSecret id="password"/>**

**<h:outputText value=""/>**

**<h:commandButton id="logon" value="Log On"/>**

- **</h:panelGrid>**
- **</h:form>**

**</f:view>**

## Faces Technology

Standard request processing life-cycle

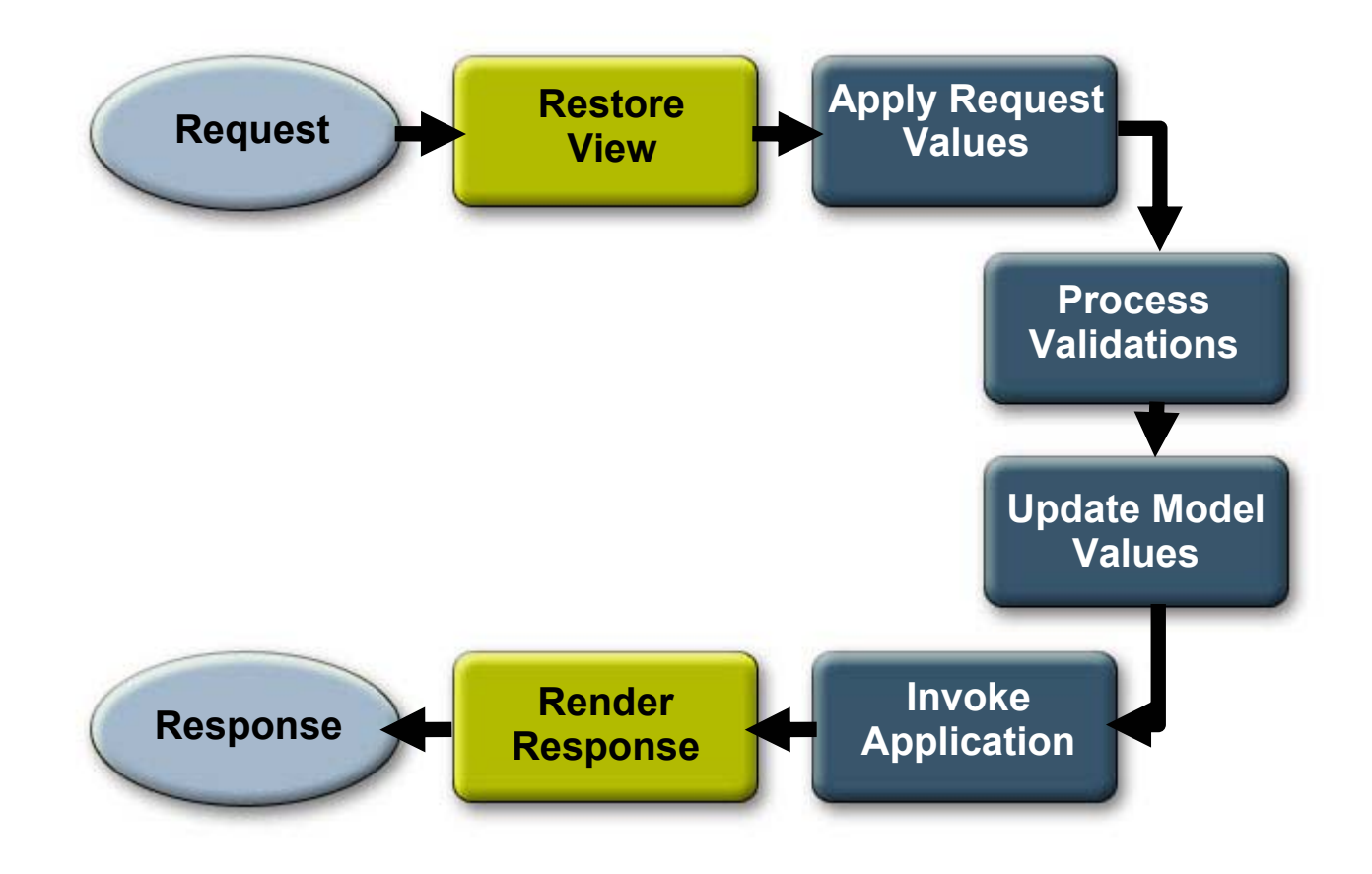

## Faces Technology

JavaServer Faces technology today

#### ● *<sup>A</sup>Java Community ProcessSM (JCPSM) Standard*

- *Java Server Faces 1.2 technology (April 2006)—http://jcp.org/jsr/detail?id=252*
- ● *Required component of the Java Platform, Enterprise Edition (Java EE 5 platform)*
- ● *Basis for a rich marketplace of JavaServer Faces component libraries*
	- ●*Commercial and open source*
	- ●*General purpose and very specialized*
- ●*Supported by many popular IDEs*
- ● *Coming Soon! JavaServer Faces 2.0 technology Java Specificiation Request (JSR) to be filed*

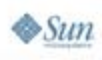

# Background—Ajax

Very brief introduction to Ajax

- ● *Term created about two years ago*
	- *To denote approaches to client-server interactions without conventional page submissions*
	- *"Sort of" an acronym:*
		- *"Asynchronous JavaScript technology and XML"*
- ● *Underlying technical concepts are nothing new:*
	- *Dynamic HTML modifies client-side DOM on the fly*
	- *Asynchronous (to the user viewing a page) interactions with the server*
		- *Originally performed with tricks like hidden <IFRAME>s*
		- *XMLHttpRequest introduced in IE5, picked up by others*

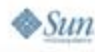

lava lavaOne

# Background—Ajax

Very brief introduction to Ajax

lava JavaOne

 $\otimes$ Sun

- ●*What is new is a synergy:* 
	- ●*Browser JS+DHTML that does not crash once an hour*
	- ● *Increasing demand for better user experience:*
		- *Zero install is a compelling advantage for web applications*
		- *Rich client applications and OSs have raised expectations*
	- *Emergence of "Web 2.0" or next generation web programming models:*
		- *REST-based services*
		- *Client side mashups*
	- *Availability of client-side JavaScript technology widget libraries:*
		- *Similar in spirit to JavaServer Faces components*
		- *Support for client-side events, asynchronous processing*

### Ajax today Background—Ajax

- ● At the peak of a hype curve:
	- ●Beyond the early adopters, entered the mainstream
	- ●Beware of the "gulf of disillusionment"
- Wide range of technology solutions:
	- JavaScript technology client-side only libraries
		- Independent of server implementation technology or language
	- Embedded in server-side technologies
		- ● PHP templates, Ruby on Rails helper methods, JSP pages/JavaServer Faces technology tags
	- Complete end to end development platforms
		- $\bullet\,$  Flash, Flex, Adobe, GWT, many others…

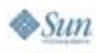

lava lavaOne

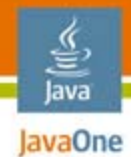

## Agenda

Problem Statement **Background Issues to Be Addressed**Low Level ConcernsMedium Level ConcernsHigh Level Concerns Summary and Q&A

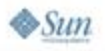

# Back to the Problem Statement

What are we trying to accomplish?

#### ●*I have*

- Existing Java technology-based web applications...
- ●Plus new applications on the drawing board…
- ● Based on existing JavaServer Faces component libraries…
- In which I have a considerable investment

#### ● *I want*

- $\bullet\,$  To add Ajax functionality...
- ●To my existing applications as well as new ones…
- ●Without throwing away my existing libraries
- And it needs to work with my favorite IDEs too

lava lavaOne

## Out of Scope for this Discussion

Interesting problems for another session

- ● *Create Ajax enabled JavaServer Faces components*
	- *TS-9516—Using Project jMaki In A Visual Development Environment*
	- ● *TS-6178—Simplifying JavaServer Faces Component Development*
	- *TS-9782—Ajax and JavaServer Faces Technology Tooling in Eclipse*
	- *TS-6824—JavaServer Faces Technology, Ajax, and Portlets: It's Easy If You Know How*
	- ● *LAB-4460—Building Ajax-Enabled JavaServer Faces Components and Web Applications With Project jMaki, Dynamic Faces, and the NetBeans™ IDE*

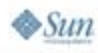

હૄ. lava JavaOne

# In Scope for this Discussion

Interesting problems for this session

- ● *Low level concerns:*
	- ● *Triggering JavaScript technology events for client side changes*
	- *Performing asynchronous server interactions*
	- ●*Dynamic updates to related client-side elements*
- *Medium level concerns:*
	- ●*Modifying existing components for Ajax behaviors*
	- ●*Synchronizing the server-side component state*
- ● *High level concerns:*
	- *Performing partial page submit operations*
	- *Performing partial page refresh operations*

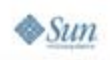

lava lavaOne

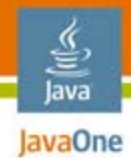

## Agenda

Problem Statement **Background** Issues to Be Addressed**Low Level Concerns**Medium Level ConcernsHigh Level Concerns Summary and Q&A

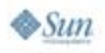

Motivating example

- ● *Let's walk through a simple example use case:*
	- *Coordinated dropdowns*
	- *First dropdown—select a US state*
	- ●*Second dropdown—select a large city from that state*
	- ● *Use Ajax to dynamically change second dropdown options when first dropdown value changes*
- ● *We will be using JavaServer Faces standard components*
	- *But techniques will work with most component libraries*

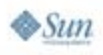

lavaOne

Triggering JavaScript technology events for client-side changes

- ● *Problem:*
	- *Need to gain control when interesting events occur*
- ● *Solution:*
	- *HTML provides a rich variety of event attributes*
	- *Most commonly used:*
		- *onchange—value in an input element has changed*
		- *onclick—element has been clicked*
		- *onfocus—input element gains focus*
		- *onblur—input element loses focus*
- ● *Most JavaServer Faces components provide pass through attributes to add JavaScript technology handlers*

lava lavaOne

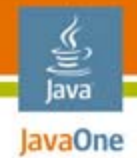

Triggering JavaScript technology events for client-side changes

```
<h:form id="form1">
```

```
...
```

```
<h:selectOneMenu id="state" value="#{MyBean.state}"
   onchange="switchCities(this)">
```
**<f:selectItems value="#{MyBean.states}"/>**

```
</h:selectOneMenu>
```

```
...<h:selectOneMenu id="city" value="#{MyBean.city}">
  <f:selectItems value="#{MyBean.cities}"/>
</h:selectOneMenu>
```

```
</h:form>
```
Performing asynchronous server interactions

- ● *Problems:*
	- ●Initiate asynchronous callback to the server
	- ●Map request URL to backing bean logic
- *Solutions:*
	- *Use XMLHttpRequest (directly or indirectly)*
		- *We will utilize dojo.io.bind() to perform asynchronous I/O*
	- *Map request URL to a Servlet or JavaServer Faces technology handler*
		- *We will use Shale Remoting*
			- *Avoids requiring an explicit servlet mapping*
			- *Leverages managed beans facility to invoke server logic*

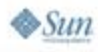

lava lavaOne

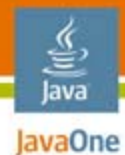

#### Performing asynchronous server interactions Low Level Concerns **<script type="text/javascript"> function switchCities(state) { ... // Flesh out JavaScript to: ... // (a) compose URL .../MyBean/updateState ... // with parameter for new state value ... // (b) initiate asynchronous callback ... // (c) delegate to updateCities() } </script>**

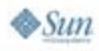

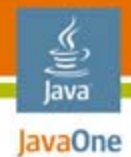

Performing asynchronous server interactions

**<!-- Managed Bean declaration in faces-config.xml --> <managed-bean>**

**<managed-bean-name>MyBean</managed-bean-name>**

**<managed-bean-class>**

**mycompany.mypackage**

**</managed-bean-class>**

**<managed-bean-scope>session</managed-bean-scope> </managed-bean>**

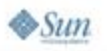

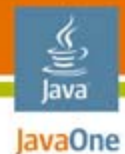

Performing asynchronous server interactions

**// Managed bean named MyBean (Page 1) package mycompany.mypackage; public class BackingBean {**

```
// "state" -- currently selected state abbreviation
private String state;
public String getState() { return this.state; }
public void setState(String state) {
  this.state = state;
  ... // Make getCities() return updated list
}
```
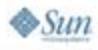

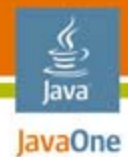

### Performing asynchronous server interactions Low Level Concerns **// Managed bean named MyBean (Page 2)**

```
// "city" -- currently selected city name
private String city;
public String getCity() { return this.city; }
public void setCity(String city) {
  this.city = city;
}
```
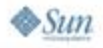

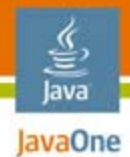

#### Performing asynchronous server interactions Low Level Concerns **// Managed bean named MyBean (Page 3)**

**// "states" -- selection items for all states public SelectItem[] getStates() { ... }**

**// "cities" -- selection items for all cities // in the currently selected state public SelectItem[] getCities() { ... }**

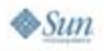

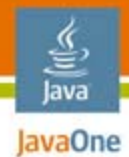

### Performing asynchronous server interactions Low Level Concerns **// Managed bean named MyBean (Page 4)**

```
// Update selected state and return revised set of
// cities to the client
public void updateState() {
  // ... See next example ...
}
```
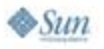

**}**

Dynamic updates to related client-side elements

- ● *Problems:*
	- Respond with data or markup (or both)
	- Translate into client-side DOM updates
- *Solutions:*
	- *Transfer data representing the new cities list*
		- *We will use JavaScript Object Notation (JSON)*
	- *Identify client-side DOM element to be updated*
		- *Based on JavaServer Faces technology client id of the destination element*
	- ●*Transform data into new set of <option> elements*

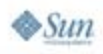

lava lavaOne

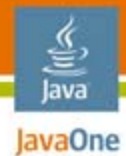

### Dynamic updates to related client-side elements Low Level Concerns **// Backing Bean updateState() method (Page 1)**

**// Update selected state and return revised set of // cities to the client public void updateState() {**

**// Update the currently selected state String state = ...; setState(state); // Get new list of related cities SelectItem[] cities = getCities();**

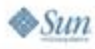

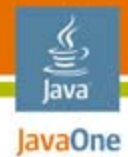

### Dynamic updates to related client-side elements Low Level Concerns **// Backing Bean updateState() method (Page 2)**

**// Acquire reference to ResponseWriter ...**

```
// Render response as JSON structure
for (int i = 0; i < cities.length; i++) {
  ...}
```
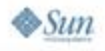

**}**

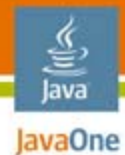

#### Dynamic updates to related client-side elements Low Level Concerns **<script type="text/javascript"> function updateCities(...) { ... // extract JSON from response and eval ... // remove old <option> elements ... // dynamically create new ones } </script>**

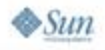

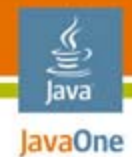

## Agenda

Problem Statement **Background** Issues to Be AddressedLow Level Concerns**Medium Level Concerns**High Level Concerns Summary and Q&A

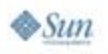

Modifying existing components for Ajax behaviors

- ● *Is this idea cheating?*
	- ●*We ruled creating new components out of scope…*
	- *But extending existing components? Hmm*
- *Key to understanding:*
	- *JavaServer Faces technology APIs are designed to be extended*
	- *At very fine grained levels*
- *Relevant extension points for Ajax:*
	- ●*Tag class (to add properties)*
	- *Renderer class (to add default and custom behavior)*

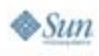

lavaOne

Modifying existing components for Ajax behaviors

- ● *Example comes from the Java BluePrints Solutions Catalog:*
	- ●*https://blueprints.dev.java.net/bpcatalog/ee5/ajax/extendingRenderFunctionality.html*
- ● *Compose an Ajaxified file upload component*
	- ●*Based on the standard UIForm component*
	- ●*Leveraging the existing renderer for basic output*
	- ● *Configuring default property values for extended behavior*
- ● *Due to time constraints, we will not have time to examine this solution in detail:*
	- *All the necessary code is available in the Java BluePrints Solutions Catalog entry referenced above*

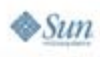

lava lavaOne

Synchronizing the server-side component state

- ● *Hey wait a minute!*
	- *There is a component tree on the server (JavaServer Faces component)*
	- ●*There is a component tree on the client (DOM)*
	- *Shouldn't they always be synchronized?*
- ● *When should we care about synchronization:*
	- ● *The user might press the browser reload button*
		- *Expectation—the current state of the page will be displayed*
	- *New components (and potentially new behavior) have been dynamically added*
	- *Need to leverage existing components to process part of the component tree*

lava lavaOne

lavaOne

 $\otimes$ Sun

Synchronizing the server-side component state

- ● *When should we not care about synchronization?*
	- ●*Dynamic changes do not affect the set of components*
	- ● *Can deliver reload behavior without a synchronization*
	- ●*Cannot afford the extra performance overhead*
- *Performance overhead?*
	- *JavaServer Faces components processing per Ajax call not just per POST*
	- *Entire component tree is restored*
	- ● *Perform life-cycle on portions of the component tree*
	- *x* Re-render portions of the client DOM  $^{37}$ ●

Synchronizing the server-side component state

- ● *This is a test:*
	- ●*In the coordinated dropdowns use case…*
	- ● *Did we worry about synchronizing the server-side component tree with changes in the client DOM?*

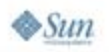

lavaOne

Synchronizing the server-side component state

- ● *This is a test:*
	- ●*In the coordinated dropdowns use case…*
	- *Did we worry about synchronizing the server-side component tree with changes in the client DOM?*
- ●*No—the component tree was not restored*

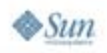

lava lavaOne

Synchronizing the server-side component state

- ● *This is a test:*
	- *In the coordinated dropdowns use case…*
	- *Did we worry about synchronizing the server-side component tree with changes in the client DOM?*
- ●*No—the component tree was not restored*
- ● *Yes—server data behind view was synchronized*
	- *Every change to first dropdown is sent to server*
	- *Server data is saved in session scope*
	- *A reload will render the current state and cities*

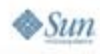

lavaOne

Synchronizing the server-side component state

#### ●*But what if I need:*

- *Partial page submit—gather up a particular set of input element values, and send them to a bit of server-side business logic*
- *Partial page refresh—the business logic needs to refresh the content of one or more subtrees of the client-side DOM*
- *Synchronization—the benefits of synchronizing the server-side state*
- *Don't repeat yourself (DRY)—reuse existing components and renderers for partial page updates*
- ●*This constellation of needs is very common*

lavaOne

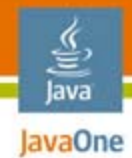

## Agenda

Problem Statement **Background** Issues to Be AddressedLow Level ConcernsMedium Level Concerns**High Level Concerns** Summary and Q&A

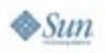

### Very common requirements High Level Concerns

- ● *JavaServer Faces technology is a component oriented architecture*
- ● *Common in component based applications:*
	- *Respond to a user interface event by…*
	- *Accumulating input values, then…*
	- *Performing some business logic, and…*
	- ●*Notifying view that state has changed, finally…*
	- *Asking the view to rerender itself*
- ●*Traditionally, web UI granularity was a page*
- ●*With Ajax, web UI granularity can be an event*

lavaOne

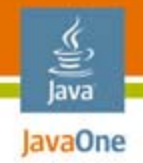

●

 $\otimes$ Sum

### Very common requirements High Level Concerns

- ● *Implementing this strategy can be complicated*
- *Likely to be a key component of JavaServer Faces 2.0 technology*
- *In the mean time, use an add on framework:*
	- *Ajax4JSF*
	- ●*Dynamic Faces*
- *To provide Ajax functionality*
	- *Partial page submit*
	- *Partial page refresh*

**. To plain old JavaServer Faces components** *(POJC)*

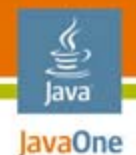

### Ajax4JSF High Level Concerns

- ● *Exadel's Ajax4JSF open sourced on jboss.org as JBoss Ajax4JSF*
- ● *Component library that adds Ajax capability to existing JSF applications*
	- ●*Without any Javascript code*
	- ●*Takes full advantage of benefits of JSF framework*
- *Key benefits*
	- *Page-wide Ajax support instead of traditional component wide support*
	- *Access to managed bean facility, server-side convertors, validators etc.*

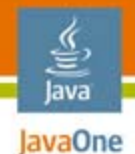

### High Level Concerns Ajax4JSF

- ● Two tags of interest for this talk
	- <a4j:support>
	- <a4j:region>
- ● Also includes other tags with built in Ajax behavior
	- <a4j:commandLink>
	- ●<a4j:commandButton>
	- ●<a4j:poll>
	- $\bullet$  <a4j:form>
	- ●<a4j:repeat>

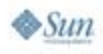

#### $\widehat{\overline{\mathbb{F}}}$ lava Ajax4jsf—Steps to Add Ajax

## Behavior

Step 1: Add the required libraries

- ●**oscache-2.3.2**
- ●**ajax4jsf-1.1.0**
- ●**commons-digester**
- ●**commons-collections**
- ●**commons-logging**
- ●**commons-beanutils**

#### lava Ajax4jsf—Steps to Add Ajax

### Behavior

#### Step 2: Add the following to WEB-INF/web.xml

**<filter>**

**<display-name>Ajax4jsf Filter</display-name> <filter-name>ajax4jsf</filter-name> <filter-class>org.ajax4jsf.Filter</filter-class> </filter>** 

**<filter-mapping> <filter-name>ajax4jsf</filter-name> <servlet-name>Faces Servlet</servlet-name> <dispatcher>REQUEST</dispatcher> <dispatcher>FORWARD</dispatcher> <dispatcher>INCLUDE</dispatcher> </filter-mapping>**

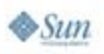

#### $\frac{q}{\sqrt{q}}$ <br>Java IavaOne Ajax4jsf—Steps to Add Ajax Behavior Step 3: Import ajax4jsf tag library in your JSP page

**<%@ taglib uri="https://ajax4jsf.dev.java.net/ajax" prefix="a4j"%>**

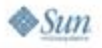

#### $\frac{d^2y}{dx^2}$ **Ajax4jsf—Steps to Add Ajax** Behavior Step 4: Use the tags in your JSP page

```
<f:view><h:form><h:inputText value="#{bean.text}"> 
       <a4j:support event="onkeyup" reRender="rep"/>
    </h:inputText>
    <h:outputText value="#{bean.text}" id="rep"/>
  </h:form>
```
**</f:view>**

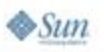

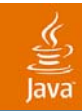

### DEMO

#### Ajax4JSF Example

2007 JavaOneSM Conference | Session TS-9511 | 51

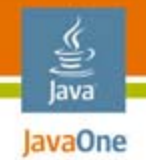

 $\otimes$ Sun

### Dynamic Faces High Level Concerns

- ● *Part of the JavaServer Faces Extensions project*
- ●Adds Ajax support to JavaServer Faces
- Easily configure Ajax calls, specifying:
	- Web page **inputs** to send
	- Server-side nodes over which to **execute**
	- Web page DOM nodes to re-**render**
- Mechanisms of interest:
	- AjaxZone component
	- ●DynaFaces.fireAjaxTransaction JavaScript function
	- ●AjaxTransaction component (visual web complib only)

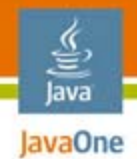

### Dynamic Faces—AjaxZone component High Level Concerns

#### ●*Container component*

- Renders JavaScript that "arms" particular children
	- <input>, <option>, <button> armed by default (this is customizable)
	- Default event type is "click" (this is customizable)
- Default interactions (all are customizable):
	- Send inputs within this zone only
	- Execute over inputs in this zone only
	- Re-render this zone only
- A good solution when the elements to arm and the inputs to send can share a common parent

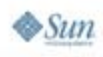

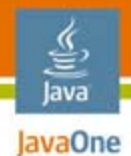

### High Level Concerns Dynamic Faces—AjaxZone component

- ● **Properties of interest:**
	- **inspectElement (children to arm)**
	- **eventType (what triggers Ajax call)**
	- **collectPostData (inputs to send)**
	- **execute (server-side nodes over which to execute)**
	- **render (DOM nodes to re-render)**
	- ●**replaceElement (re-rendering behavior)**
	- **postReplace (behavior after re-rendering occurs)**

Source: jsf-extensions.dev.java.net

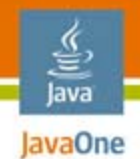

### Dynamic Faces—fireAjaxTransaction/AjaxTransaction High Level Concerns

#### ●*fireAjaxTransaction JavaScript function*

- *Makes an Ajax call when invoked—no "arming" of components ahead of time*
- Great for easily configuring virtual any Ajax operation is not based on containment
- *AjaxTransaction* component
	- *Component version of fireAjaxTransaction*
	- *Value proposition: visually configure the inputs to send and DOM nodes to re-render via design time color coding*
	- *Makes an Ajax call when DynaFaces.Tx.fire is invoked, which invokes fireAjaxTransaction*

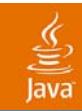

### DEMO

#### Dynamic Faces Examples

2007 JavaOneSM Conference | Session TS-9511 | 56

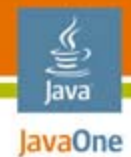

## Agenda

Problem Statement **Background** Issues To Be AddressedLow Level ConcernsMedium Level ConcernsHigh Level Concerns **Summary and Q&A**

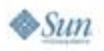

### Summary

- ● JavaServer Faces applications abound:
	- ●Initially designed around HTML "page" paradigm
	- ●Increasing desire to incorporate Ajax functionality
- ● Existing investment in JavaServer Faces component libraries
	- ●Cannot afford to throw away and start over
- ● Techniques to add Ajax functionality
	- Low level—handwritten JavaScript technology
	- ●Medium level—extend existing components
	- ●High level—partial page submit/update frameworks
- ● Future JavaServer Faces technology versions will standardize here

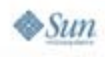

lava lavaOne

### Resources

#### ●JavaServer Faces technology

- http://java.sun.com/javaee/javaserverfaces/
- Apache Shale
	- http://shale.apache.org/
- ● Java blueprints solutions catalog
	- ●https://bpcatalog.dev.java.net/
- Ajax4JSF
	- <u>http://labs.jboss.com/portal/jbossajax4jsf</u>
- ● Dynamic Faces
	- <u>https://jsf-extensions.dev.java.net/</u>

<u>ુડ</u>, lava JavaOne

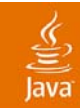

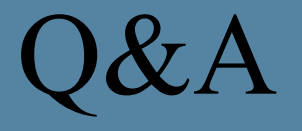

#### Craig McClanahan, Matthew Bohm, Jayashri Visvanathan

2007 JavaOneSM Conference | Session TS-9511 | 60

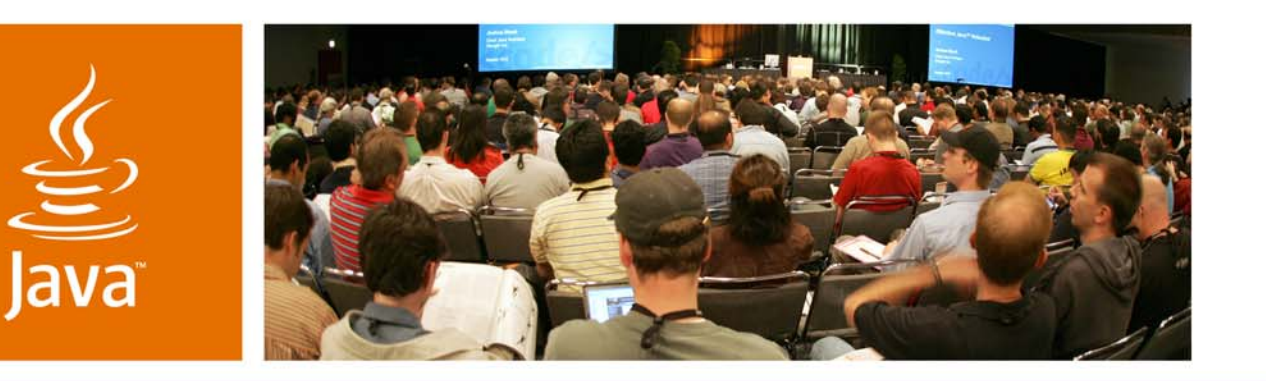

lavaOne

& Sun

### *Using Ajax With POJC (Plain Old JavaServer™ Faces Components)*

**Craig McClanahan, Matthew Bohm, Jayashri Visvanathan**

Sun Microsystems, Inc.

TS-9511